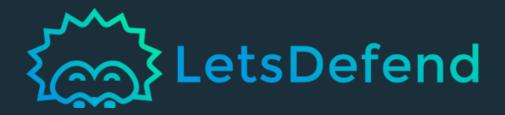

# THE BEST SOCANALYST TOOLS

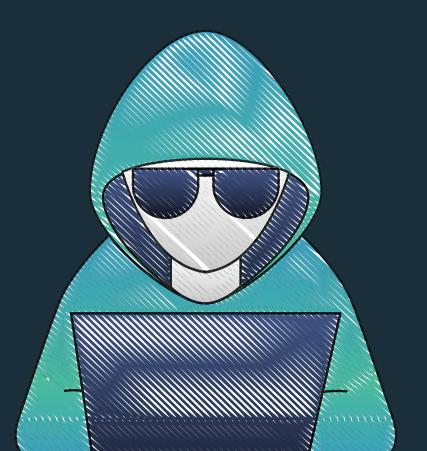

# TABLE OF CONTENTS

3 INVESTIGATION TOOLS
Process Hacker

BrowsingHistoryView FullEventLogView

CHECKING REPUTATION

VirusTotal AbuseIPDB Cisco Talos

ONLINE SANDBOX

AnyRun Hybrid-Analysis urlscan

12 OTHER

MXToolBox

Koodous

python-oletools

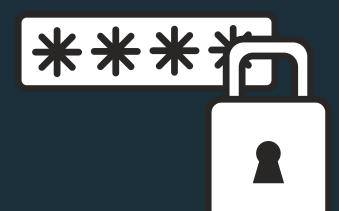

# Investigation

## **Process Hacker**

Great tool for monitoring the system and detecting suspicious situations. It's also free.

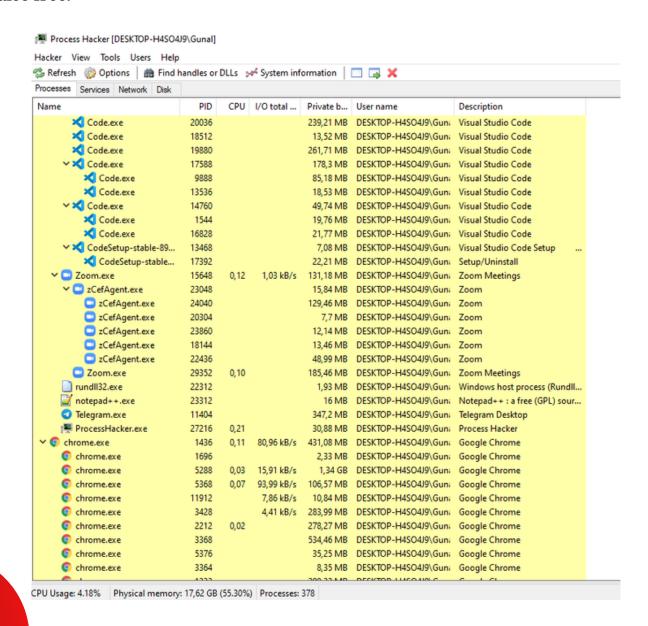

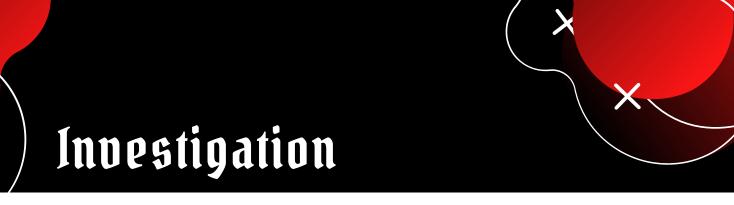

# BrowsingHistoryView

It gives you the history of different browsers in one table.

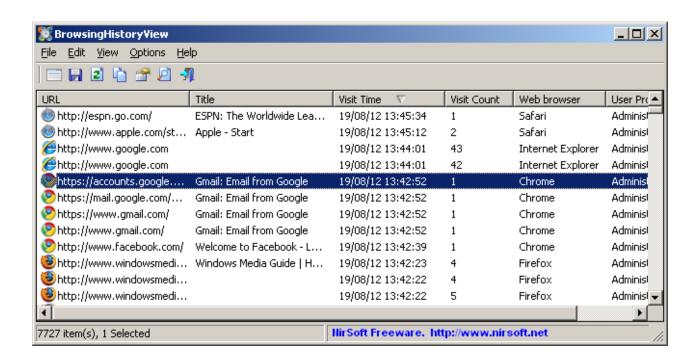

# Investigation

# FullEventLogView

It displays all event logs in a table, which helps to decrease the investigation time.

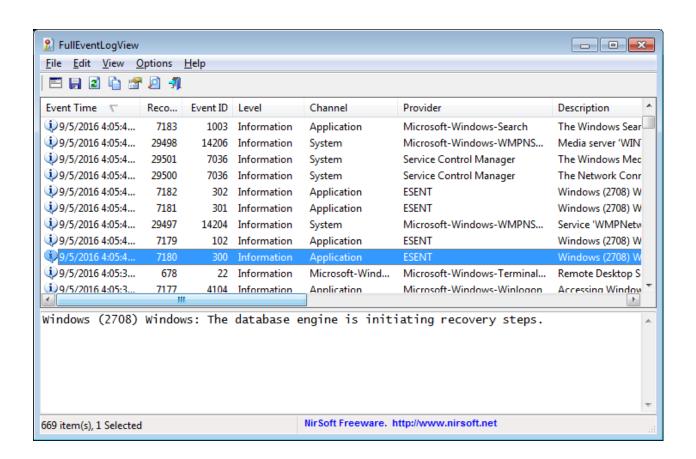

# Checking Reputation

### VirusTotal

You can both IP and hash search on VT database. and find relationships about suspicious IP/files

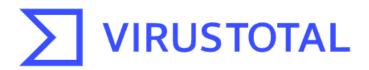

Analyze suspicious files, domains, IPs and URLs to detect malware and other breaches, automatically share them with the security community

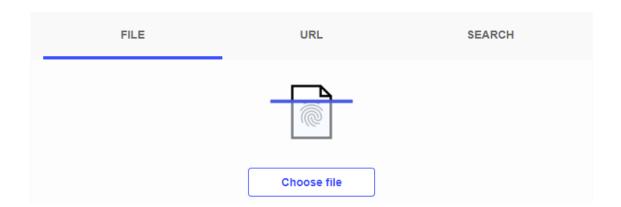

# Checking Reputation

### **Abuse IPDb**

You can check if the IP address has been reported before. Let's say you found a suspicious IP address on your firewall logs and want to ensure is IP address did something bad before.

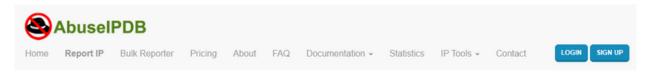

#### AbuseIPDB » 218.204.70.179

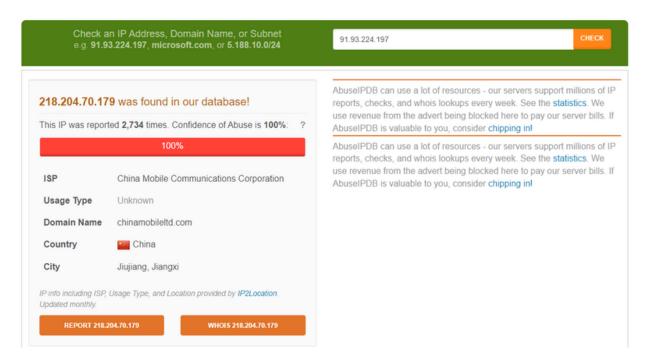

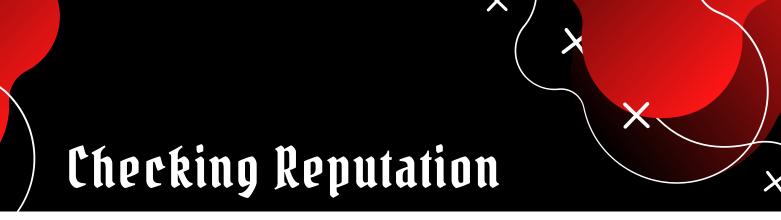

### Cisco Talos

You can search by IP, domain, or network owner for real-time threat data.

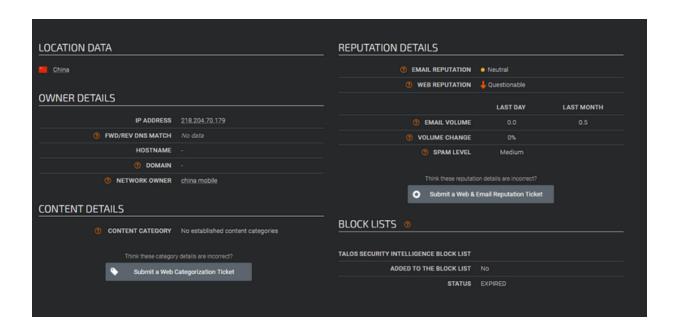

# Online Sandbox

# AnyRun

This is an interactive malware analysis platform. Very useful for finding command and control addresses of malware and understanding the purpose. You can use it with the free version.

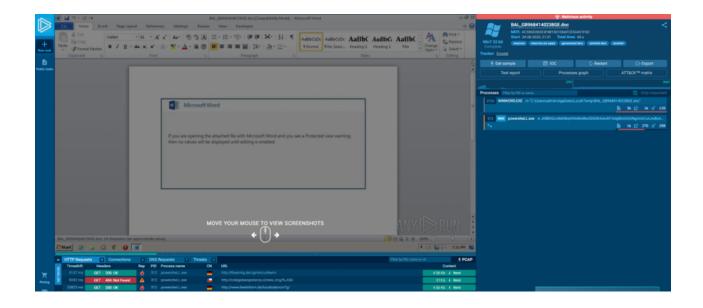

# Online Sandbox

# **Hybrid-Analysis**

It provides an analysis report with Falcon Sandbox and Hybrid Analysis technology.

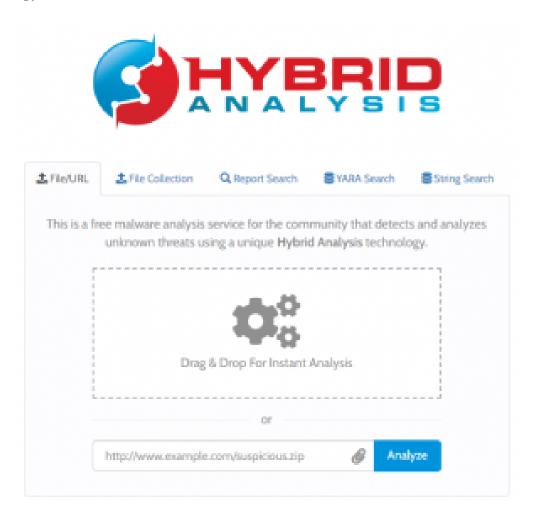

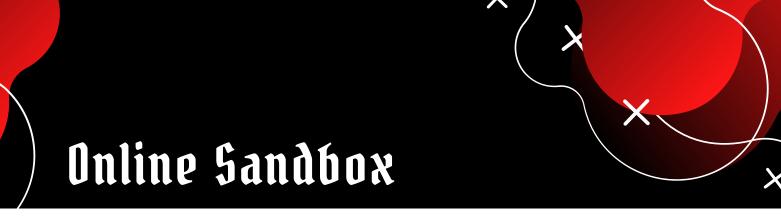

### urlscan

If you specifically want to scan URL addresses, it's useful tool for you.

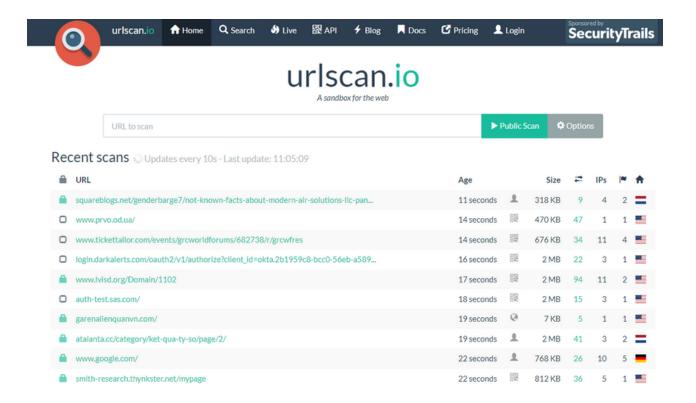

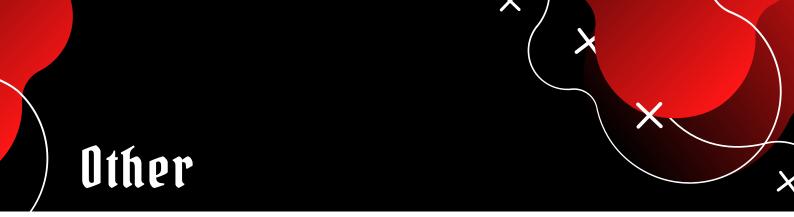

### **MXToolBox**

During the phishing campaign analysis, it would be helpful for spoofing analysis. You can compare the SMTP addresses.

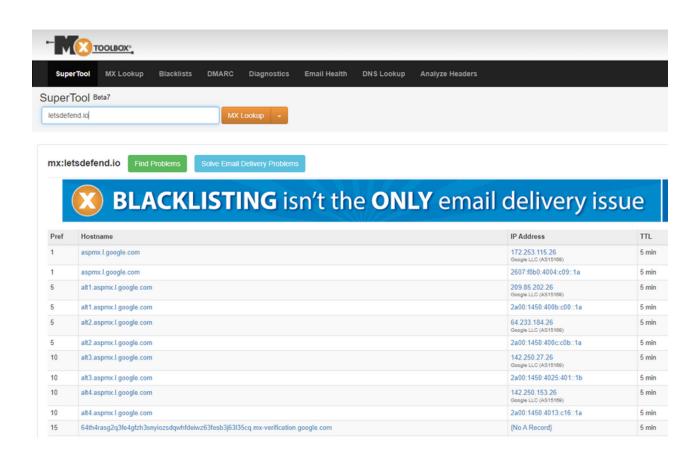

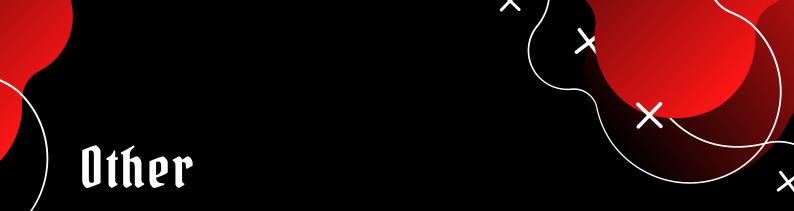

## **Koodous**

#### Provides malicious APK data

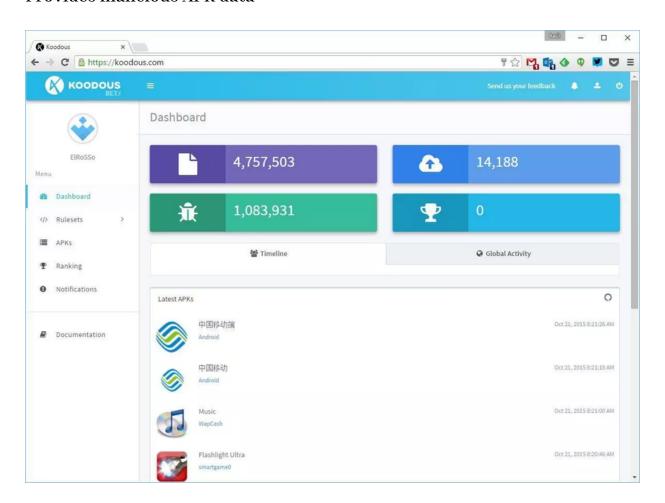

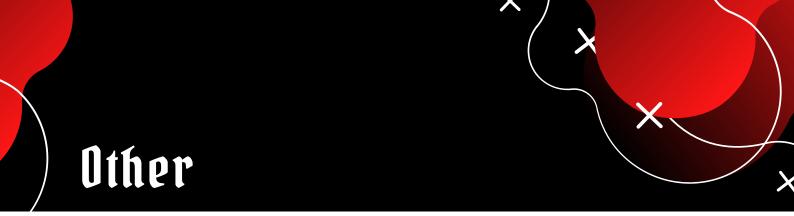

# python-oletools

It helps to analyze the Microsoft OLE2 files (Office documents, Outlook messages, etc.)

| id                                                                                          | Status Type                                                                 | Name                                                                                | Left                                                                                             | Right                                                                                | Child                                                                                                    | 1st Sect                                                                                                    | Size                                                                                                    |
|---------------------------------------------------------------------------------------------|-----------------------------------------------------------------------------|-------------------------------------------------------------------------------------|--------------------------------------------------------------------------------------------------|--------------------------------------------------------------------------------------|----------------------------------------------------------------------------------------------------|----------------------------------------------------------------------------------------------------|----------------------------------------------------------------------------------------------------|
| )                                                                                           | <used> Root</used>                                                          | Root Entry                                                                          | -                                                                                                | -                                                                                    | 3                                                                                                    | 2A                                                                                                    | 2496                                                                                                    |
| 1                                                                                           | unused Empty                                                                | i i                                                                                 | i-                                                                                               | i                                                                                    | i-                                                                                                    | 0                                                                                                    | 0                                                                                                    |
| 2                                                                                           | <used> Stream</used>                                                        | WordDocument                                                                        | 5                                                                                                | j                                                                                    | i                                                                                                    | 0                                                                                                    | 4096                                                                                                    |
| 3                                                                                           |                                                                             | \x05SummaryInformation                                                              | į2                                                                                               | 14                                                                                   | i -                                                                                                    | 16                                                                                                    | 4096                                                                                                    |
| 4                                                                                           | <used> Stream</used>                                                        | \x05DocumentSummaryInf<br> ormation                                                 | j-<br>I                                                                                          | j-                                                                                   | j -<br>I                                                                                                    | 1E                                                                                                    | 4096<br>                                                                                                    |
| 5                                                                                           | <used> Stream</used>                                                        | 1Table                                                                              | i-                                                                                               | 13                                                                                   | j-                                                                                                    | 8                                                                                                    | 7094                                                                                                    |
| 5                                                                                           | unused Empty                                                                | i                                                                                   | i -                                                                                              | i-                                                                                   | i-                                                                                                    |                                                                                                    | 0                                                                                                    |
| 7                                                                                           | unused Empty                                                                | i                                                                                   | i-                                                                                               | j                                                                                    | i -                                                                                                    | 0                                                                                                    | 0                                                                                                    |
| 3                                                                                           | unused Empty                                                                | i                                                                                   | I -                                                                                              | Ī-                                                                                   | j-                                                                                                    | 0                                                                                                    | 0                                                                                                    |
| •                                                                                           | unused Empty                                                                | i                                                                                   | l-                                                                                               | 1-                                                                                   | j                                                                                                    | 0                                                                                                    | 0                                                                                                    |
| LO                                                                                          | unused Empty                                                                | i                                                                                   | j-                                                                                               | j-                                                                                   | j-                                                                                                    | 0                                                                                                    | 0                                                                                                    |
| 11                                                                                          | unused Empty                                                                | i                                                                                   | i -                                                                                              | i                                                                                    | i -                                                                                                    | 0                                                                                                    | 0                                                                                                    |
| 12                                                                                          | unused Empty                                                                | i                                                                                   | j-                                                                                               | j-                                                                                   | j-                                                                                                    | 0                                                                                                    | 0                                                                                                    |
| 13                                                                                          | <used> Stream</used>                                                        | \x01CompObj                                                                         | i-                                                                                               | j-                                                                                   | j -                                                                                                    | 25                                                                                                    | 114                                                                                                    |
| 14                                                                                          | unused Empty                                                                | 1                                                                                   | i-                                                                                               | i                                                                                    | i-                                                                                                    | 0                                                                                                    | 0                                                                                                    |
| 15                                                                                          | unused Empty                                                                | i                                                                                   | i -                                                                                              | i.                                                                                   |                                                                                                    |                                                                                                    |                                                                                                    |
| le                                                                                          | ledir 6780af202b<br>dir 0.02 - http:                                        | '<br>of7534fd7fcfc37aa57e5a99<br>//decalage.info/python/<br>es in file 6780af202bf7 | oletoo                                                                                           | ls                                                                                   | 22c0ea                                                                                                    | 558c73fad                                                                                                    |                                                                                                    |
| ole<br>DLE<br>165                                                                           | ledir 6780af202b<br>dir 0.02 - http:<br>directory entri<br>8c73fad36a2.bin: | //decalage.info/python/<br>es in file 6780af202bf7:                                 | oletoo<br>534fd7<br>+                                                                            | ls<br>fcfc37                                                                         | 22c0ea<br>aa57e5;                                                                                                    | 558c73fad:                                                                                                    | 36a2.<br>a7d65                                                                                                    |
| ole<br>DLE<br>165                                                                           | ledir 6780af202b<br>dir 0.02 - http:<br>directory entri                     | //decalage.info/python/<br>es in file 6780af202bf7:                                 | oletoo<br>534fd7<br>+                                                                            | ls<br>fcfc37                                                                         | 22c0ea<br>aa57e5;                                                                                                    | 558c73fad                                                                                                    | 36a2.<br>a7d65                                                                                                    |
| ole<br>OLE<br>a65<br>id                                                                     | ledir 6780af202bdir 0.02 - http:<br>directory entri<br>8c73fad36a2.bin:<br> | //decalage.info/python/es in file 6780af202bf7: +                                   | oletoo<br>534fd7<br>+                                                                            | ls<br>fcfc37:<br>+<br> Right<br>+                                                    | 22c0ead<br>aa57e5d<br>+<br> Child<br>+                                                                                                    | 558c73fad:<br>a998e188ca<br>  1st Sect                                                                                                    | 36a2.<br>a7d65<br>+<br> Size<br>+<br> 2496                                                                                    |
| ole<br>OLE<br>165<br>Id                                                                     | ledir 6780af202bdir 0.02 - http:<br>directory entri<br>8c73fad36a2.bin:<br> | //decalage.info/python/es in file 6780af202bf7:  +                                  | oletoo<br>534fd7<br>+<br> Left<br>+<br> -                                                        | ls<br>fcfc37<br>+<br> Right<br>+<br> -                                               | 22c0eac<br>aa57e5a<br>+<br> Child<br>+<br> 3<br> -                                                                                                    | 558c73fad<br>3998e188ca<br>  1st Sect<br>  2A<br>  8                                                                                          | 36a2.<br>a7d65<br>+<br> Size<br>+<br> 2496<br> 7094                                                                           |
| ole<br>DLE<br>165<br>Id                                                                     | ledir 6780af202bdir 0.02 - http: directory entri 8c73fad36a2.bin:           | //decalage.info/python/es in file 6780af202bf7:  +                                  | oletoo<br>534fd7<br>+<br> Left<br>+<br> -<br> -                                                  | ls<br>fcfc376<br>+<br> Right<br>+<br> -<br> -                                        | 22c0eac<br>aa57e5c<br>+<br> Child<br>+<br> 3<br> -                                                                                                    | 558c73fad:<br>3998e188ca<br>  1st Sect<br>  2A<br>  8                                                                                         | 36a2.<br>a7d65<br>+<br> Size<br>+<br> 2496<br> 7094<br> 4096                                                                  |
| ole<br>DLE<br>a65<br>id<br>                                                                 | ledir 6780af202bdir 0.02 - http: directory entri 8c73fad36a2.bin:           | //decalage.info/python/es in file 6780af202bf7:  +                                  | oletoo<br>534fd7<br>+<br> Left<br>+<br> -<br> -<br> 5                                            | ls<br>fcfc37:<br> Right<br> -<br> -<br> -                                            | 22c0ea<br>aa57e5a<br>+<br> Child<br>+<br> 3<br> -<br> -                                                                                                    | 558c73fad:<br>9998e188ca<br>  1st Sect<br>  2A<br>  8<br>  0                                                                                  | 36a2.<br>a7d65<br>+<br> Size<br>+<br> 2496<br> 7094<br> 4096                                                                  |
| ole<br>OLE<br>a65<br>id<br><br>i                                                            | ledir 6780af202bdir 0.02 - http: directory entri 8c73fad36a2.bin:           | //decalage.info/python/es in file 6780af202bf7                                      | oletoo<br>534fd7<br>+<br> Left<br>+<br> -<br> -<br> 5                                            | ls<br>fcfc37:<br> Right<br> -<br> -<br> -                                            | 22c0ea<br>aa57e5a<br>+<br> Child<br>+<br> 3<br> -<br> -                                                                                                    | 558c73fad:<br>9998e188ca<br>  1st Sect<br>  2A<br>  8<br>  0                                                                                  | 36a2.<br>a7d65<br>+<br> Size<br>+<br> 2496<br> 7094<br> 4096                                                                  |
| ole<br>DLE<br>0LE<br>1d<br>1<br>1<br>22<br>3<br>4                                           | ledir 6780af202bdir 0.02 - http: directory entri 8c73fad36a2.bin:           | //decalage.info/python/es in file 6780af202bf7                                      | oletoo<br>534fd7<br>+<br> Left<br>+<br> -<br> -<br> 5                                            | ls<br>fcfc37:<br>+<br> Right<br>+<br> -<br> -<br> -<br> 4<br> -<br>                  | -<br>22c0eac<br>aa57e5a<br>+<br> Child<br>+<br> 3<br> -<br> -<br> -<br> -<br> -                                                                                                    | 558c73fad:<br>9998e188ca<br>  1st Sect<br>  2A<br>  8<br>  0<br>  16<br>  1E                                                                  | 36a2.<br>a7d65<br>+<br> Size<br>+<br> 2496<br> 7094<br> 4096                                                                  |
| ole<br>DLE<br>365<br>id<br>L                                                                | ledir 6780af202tdir 0.02 - http: directory entri 8c73fad36a2.bin:           | //decalage.info/python/es in file 6780af202bf7                                      | oletoo<br>534fd7<br>+<br> Left<br>+<br> -<br> -<br> 5<br> 2<br> -<br> <br> 1                     | ls<br>fcfc37:<br>+<br> Right<br>+<br> -<br> -<br> -<br> 4<br> -<br>                  | -<br>22c0eac<br>aa57e5a<br>+<br> Child<br>+<br> 3<br> -<br> -<br> -<br> -<br> -                                                                                                    | 558c73fad:<br>9998e188ca<br>  1st Sect<br>  2A<br>  8<br>  0<br>  16<br>  1E<br>  0                                                           | 36a2.<br>a7d65<br>+<br> Size<br>+<br> 2496<br> 7094<br> 4096<br> 4096                                                         |
| ole<br>DLE<br>365<br><br>id<br><br>1<br>2<br>3<br>4                                         | ledir 6780af202tdir 0.02 - http: directory entri 8c73fad36a2.bin:           | //decalage.info/python/oes in file 6780af202bf7:  +                                 | oletoo<br>534fd7<br>+<br> Left<br>+<br> -<br> -<br> 5<br> 2<br> -<br>                            | ls<br>fcfc376<br>+                                                                   | -<br>22c0eae<br>+<br> Child<br>+<br> 3<br> -<br> -<br> -<br> -<br> -<br> 12                                                                                                    | 558c73fad:<br>a998e188ca<br>  1st Sect<br>  2A<br>  8<br>  0<br>  16<br>  1E<br>  0                                                           | 36a2.<br>a7d65<br>+<br> Size<br>+<br> 2496<br> 7094<br> 4096<br> 4096<br>                                                     |
| ole<br>DLE<br>365<br>Lid<br>1<br>22<br>33<br>44                                             | ledir 6780af202tdir 0.02 - http: directory entri 8c73fad36a2.bin:           | //decalage.info/python/es in file 6780af202bf7:  +                                  | oletoo<br>534fd7<br>+<br> Left<br>+<br> -<br> -<br> 5<br> 2<br> -<br> <br> 1                     | ls<br>fcfc376<br>+                                                                   | -<br>22c0eae<br>aa57e5;<br>+<br> Child<br>+<br> 3<br> -<br> -<br> -<br> -<br> -<br> 1<br> 12                                                                                                    | 558c73fad:<br>a998e188ca<br>l1st Sect<br>2A<br> 8<br> 0<br> 16<br> 16<br> 1E<br>                                                              | 36a2.<br>a7d65<br>+<br> Size<br>+<br> 2496<br> 7094<br> 4096<br> 4096<br> 4096<br>                                            |
| ole<br>OLE<br>365<br><br>id<br><br>9<br>1<br>2<br>3<br>4<br>5<br>6<br>7<br>8                | ledir 6780af202tdir 0.02 - http: directory entri 8c73fad36a2.bin:           | //decalage.info/python/es in file 6780af202bf7:  +                                  | oletoo<br>534fd7<br>+<br> Left<br>+<br> -<br> -<br> 5<br> 2<br> -<br> 1<br> 1                    | ls<br>fcfc37:<br>+                                                                   | 22c0eae<br>aa57e55<br>+<br> Child<br>+<br> 3<br> -<br> -<br> -<br> -<br> 1<br> 12<br> 7<br> -                                                                                                    | 2558c73fad:<br>a998e188ca<br>l1st Sect<br>2A<br>8<br>0<br>16<br>16<br>1E<br>0<br>0                                                            | 36a2.<br>37d65<br>+<br> Size<br>+<br> 2496<br> 7094<br> 4096<br> 4096<br> 4096<br> 4096<br> 100<br> 000<br> 1214<br> 4248     |
| ole<br>DLE                                                                                  | ledir 6780af202tdir 0.02 - http: directory entri 8c73fad36a2.bin:           | //decalage.info/python/es in file 6780af202bf7                                      | oletoo<br>534fd7<br>+<br> Left<br>+<br> -<br> -<br> 5<br> 2<br> -<br> 1<br> 1                    | ls<br>fcfc37:<br>+                                                                   | 22c0eae<br>aa57e55<br>+<br> Child<br>+<br> 3<br> -<br> -<br> -<br> -<br> 1<br> 12<br> 7<br> -                                                                                                    | 558c73fad:<br>3998e188ca<br>3998e188ca<br>1st Sect<br>12A<br>18<br>10<br>16<br>1E<br>10<br>10<br>10<br>10<br>10<br>10<br>10<br>10<br>10<br>10 | 36a2.<br>a7d65<br>+<br> Size<br>+<br> 2496<br> 7094<br> 4096<br> 4096<br> 4096<br>                                            |
| ole<br>OLE<br>365<br><br>id<br><br>0<br>1<br>1<br>2<br>3<br>3<br>4<br>5<br>6<br>7<br>8<br>8 | ledir 6780af202bdir 0.02 - http: directory entri 8c73fad36a2.bin:           | //decalage.info/python/es in file 6780af202bf7                                      | oletoo<br>534fd7<br>+<br> Left<br>+<br> -<br> 5<br> 2<br> -<br> 1<br> 1<br> 1<br> 8<br> 10       | ls<br>fcfc37:<br> Right<br> -<br> -<br> 4<br> -<br> 13<br> -<br> 9<br> -             | 22c0eae 22c0eae 22c0eae 22c0eae 22c0eae 22c0eae 23c 2cc 2cc 2cc 2cc 2cc 2cc 2cc 2cc 2cc                                                                                                    | 558c73fad:<br>3998e188ca<br>  1st Sect<br>  2A<br>  8<br>  0<br>  16<br>  1E<br>  0<br>  0<br>  0<br>  32<br>  88<br>  13                     | 36a2.<br>37d65<br>+<br> Size<br>+<br> 2496<br> 7094<br> 4096<br> 4096<br> 4096<br> <br> 0<br> 0<br> 1214<br> 4248<br> 1001    |
| ole<br>OLE<br>365<br>id<br>1122<br>3344<br>567<br>788<br>9910                               | ledir 6780af202tdir 0.02 - http: directory entri 8c73fad36a2.bin:           | //decalage.info/python/es in file 6780af202bf7                                      | oletoo<br>534fd7<br>+<br> Left<br>+<br> -<br> 5<br> 2<br> -<br> 1<br> 1<br> 1<br> 1<br> 8<br> 10 | ls<br>fcfc37/<br> Right<br> -<br> -<br> 4<br> -<br> 13<br> -<br> 9<br> -             | 22c0eae 22c0eae 22c0eae 22c0eae 22c0eae 22c0eae 23c0eae 23c0ea | 558c73fad:<br>9998e188ca<br>  1st Sect<br>  2A<br>  8<br>  0<br>  16<br>  1E<br>  0<br>  0<br>  0<br>  32<br>  88<br>  13<br>  10             | 36a2.<br>37d65<br>+<br> Size<br>+<br> 2496<br> 7094<br> 4096<br> 4096<br> 4096<br> 0<br> 0<br> 1214<br> 4248<br> 1001<br> 571 |
| ole<br>OLE<br>365<br>id<br><br>0<br>1<br>2<br>3<br>4<br>5<br>6<br>7<br>8<br>9<br>10<br>11   | ledir 6780af202bdir 0.02 - http: directory entri 8c73fad36a2.bin:           | //decalage.info/python/es in file 6780af202bf7                                      | oletoo<br>534fd7<br>+<br> Left<br>+<br> -<br> 5<br> 2<br> -<br> 1<br> 1<br> 1<br> 1<br> 10<br> - | ls<br>fcfc37<br> Right<br> -<br> -<br> -<br> 4<br> -<br> 13<br> -<br> 9<br> -<br> -  |                                                                                                    | 558c73fad:<br>9998e188ca<br>  1st Sect<br>  22A<br>  8<br>  0<br>  16<br>  1E<br>  0<br>  0<br>  0<br>  32<br>  88<br>  13<br>  10<br>  1E    | 36a2.<br>37d65<br>+<br>15ize<br>+<br>12496<br>14096<br>14096<br>1001<br>11214<br>14248<br>1001<br>1571                        |
| ole<br>OLE<br>365<br>166<br>178<br>178<br>178<br>178<br>178<br>178<br>178<br>178            | ledir 6780af202bdir 0.02 - http: directory entri 8c73fad36a2.bin:           | //decalage.info/python/es in file 6780af202bf7                                      | oletoo<br>534fd7<br>+<br> Left<br>+<br> -<br> 5<br> 2<br> -<br> 1<br> 1<br> 1<br> 1<br> 10<br> - | ls<br>fcfc37d<br> Right<br> -<br> -<br> -<br> 4<br> -<br> 13<br> -<br> 9<br> -<br> - |                                                                                                    | 558c73fad:<br>a998e188ca<br>lst Sect<br>2A<br>8<br>0<br>16<br>16<br>16<br>18<br>8<br>10<br>0<br>0                                             | 36a2.<br>37d65<br>+<br>12496<br>14096<br>14096<br>10<br>11214<br>1214<br>1248<br>14081<br>1571<br>165<br>1419                 |